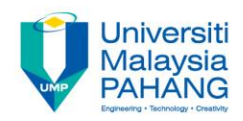

# **CHAPTER 8** Schema Objects and User Control Access

#### **EDITOR: RUZAINI ABULLAH ARSHAH Faculty of Computer Systems & Software Engineering ruzaini@ump.edu.my**

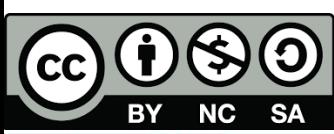

OER Structured Query Language by Ruzaini Abdullah Arshah (editor) work is under [licensed Creative Commons Attribution-NonCommercial-NoDerivatives](http://creativecommons.org/licenses/by-nc-nd/4.0/) 4.0

International License.

**Communitising Technology** 

## CHAPTER OUTCOMES

### This chapter aimed to enable learners to be able to do the followings:

- **Create Users**
- Grant System & Object Privileges
- Create a simple and complex view
- Retrieve data from views
- Grant Object Privileges
- How to pass and revoke on privileges
- Create, maintain, and use sequences
- Create and maintain indexes
- Create private and public synonyms
- Differentiate system privileges from object privileges

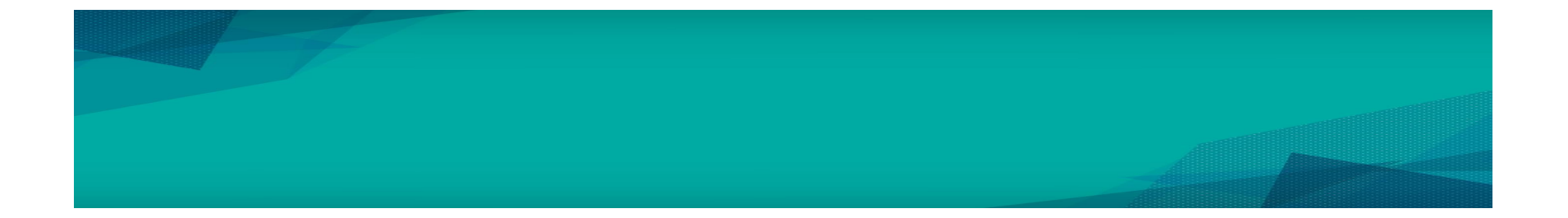

BY NC SA

CC **OGO**OER Structured Query Language by Ruzaini Abdullah Arshah (editor) work is under licensed

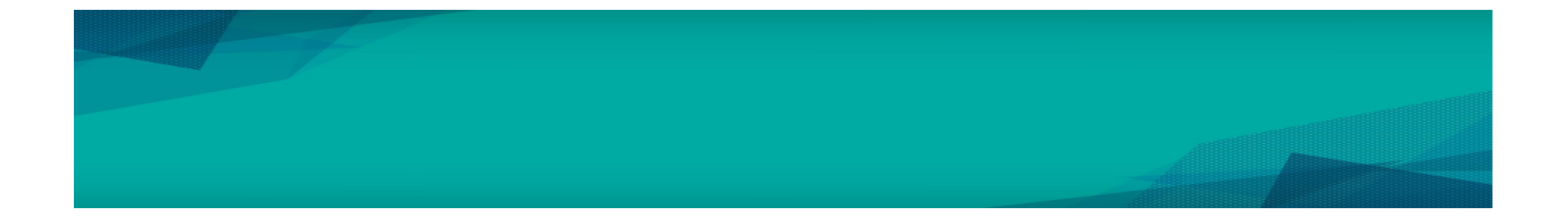

BY NC SA

CC **OGO**OER Structured Query Language by Ruzaini Abdullah Arshah (editor) work is under licensed

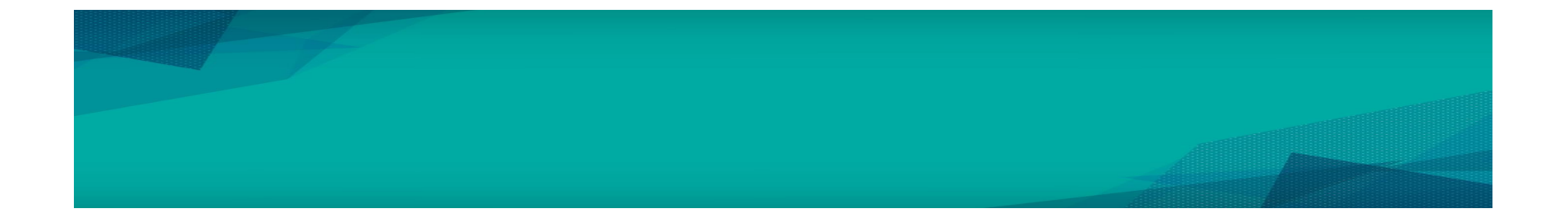

BY NC SA

CC **OGO**OER Structured Query Language by Ruzaini Abdullah Arshah (editor) work is under licensed

### **SUMMARY**

This chapter has covered:

- Understanding Database objects and Naming rules
- Use of CREATE TABLE statement:
- Use of constraints: NOT NULL, PRIMARY KEY,
- FOREIGN KEY, CHECK constraints
- Creating a table using a sub-query
- Use of ALTER TABLE
- Use of DROP TABLE statement

OER Structured Query Language by Ruzaini Abdullah Arshah (editor) work is under licensed

### REFERENCES

<sup>1</sup> Oracle University, at: [http://education.oracle.com](http://education.oracle.com/)

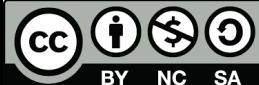

OER Structured Query Language by Ruzaini Abdullah Arshah (editor) work is under licensed